## **Creatio Academy**

### ПРАКТИКУМ ПО РАЗРАБОТКЕ НА ПЛАТФОРМЕ CREATIO

**Для кого предназначен курс:** Практикум предназначен для начинающих разработчиков на платформе Creatio, которым необходимы практические навыки разработки по платформе и приёмы конфигурирования проектных решений.

**Что будет на обучении:** в ходе курса участники получат базовые навыки и изучат приемы, необходимые для разработки конфигурации. Будут рассмотрены вопросы тонкой настройки среды разработки, интеграции с системой контроля версий и режим разработки в файловой си стеме. Участники получат комплекс знаний и навыков по настройке конфигураций на платформе Creatio, научатся создавать новые объекты, справочники, страницы, разделы, детали, программировать клиентскую и серверную логику. Будут освещены вопросы применения программирования бизнеспроцессов, типовых кастомизаций, реализации web-сервисов и интеграций.

**Практические задания:** в ходе курса участники рассмотрят решение ряда практических кейсов. Перед прохождением практикума участнику необходимо пройти соответствующие онлайн-курсы.

#### **ПОДГОТОВИТЕЛЬНАЯ РАБОТА: Перед началом занятий потребуется установить локальную среду разработкиCreatio, а также ознакомиться с онлайн-курсом:**

#### **[ОСНОВЫ РАЗРАБОТКИ НА ПЛАТФОРМЕ CREATIO](https://academy.terrasoft.ru/online-courses/osnovy-razrabotki-na-platforme-creatio)**

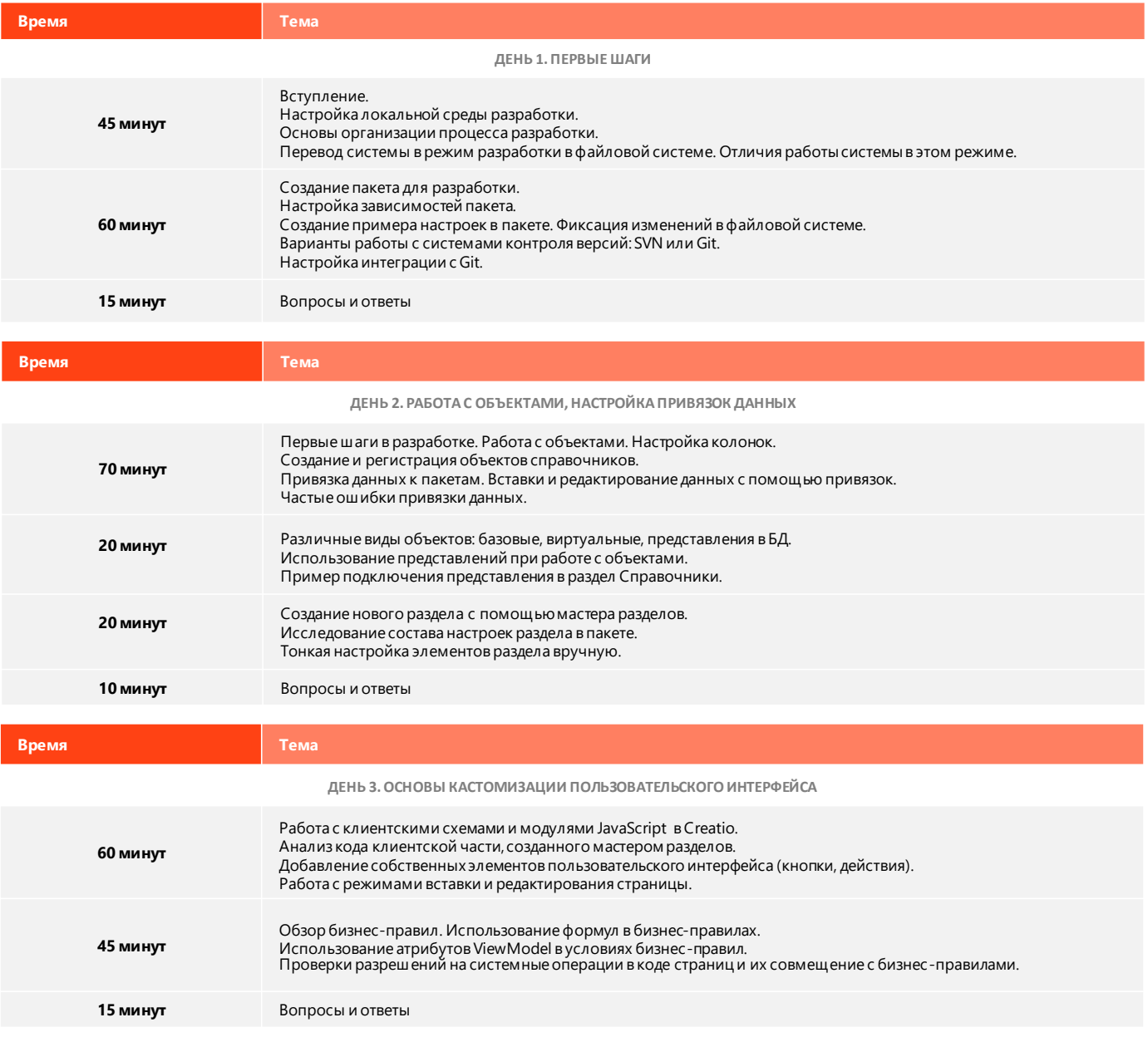

ACCELERATE

## ПРАКТИКУМ ПО РАЗРАБОТКЕ НА ПЛАТФОРМЕ CREATIO

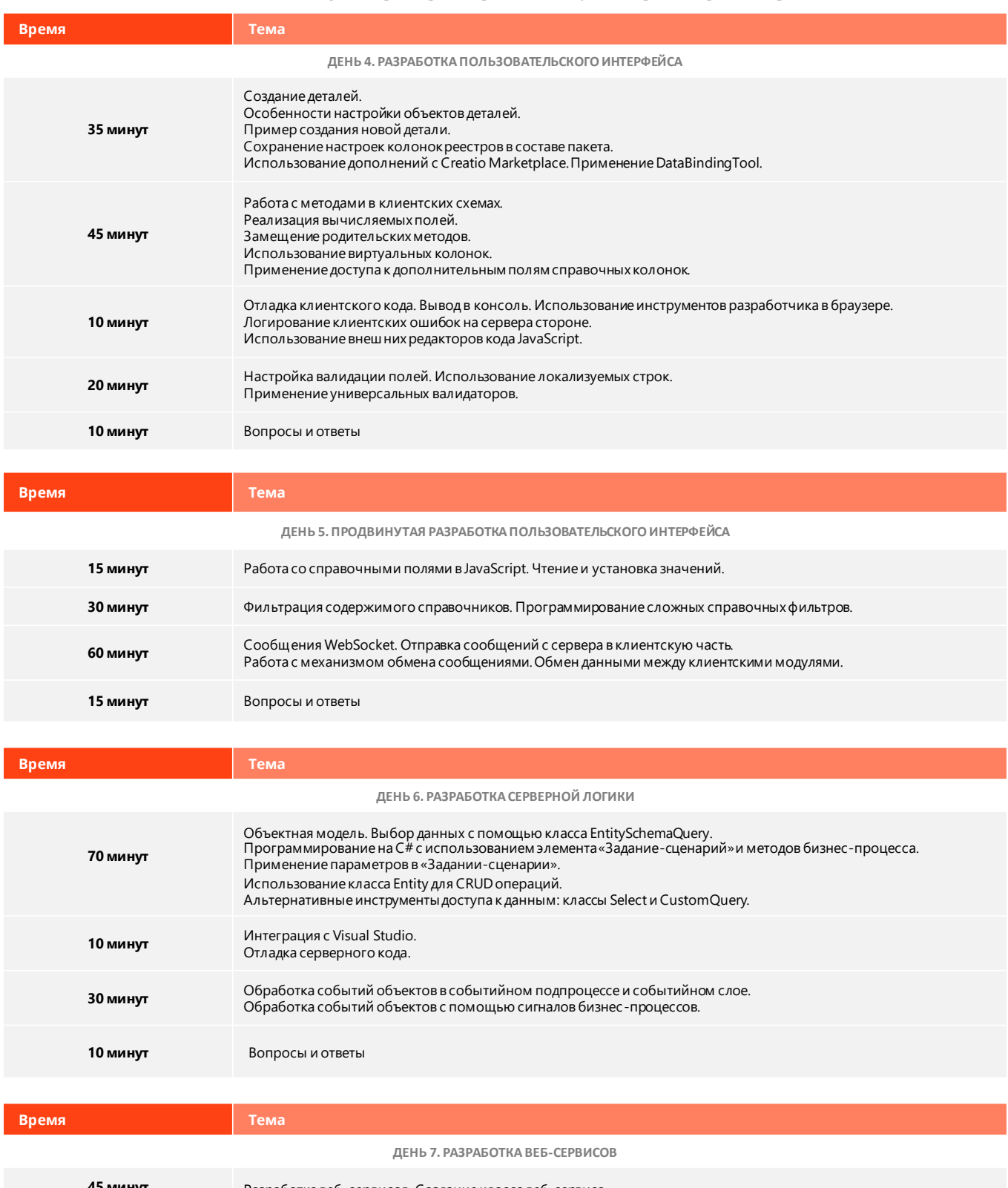

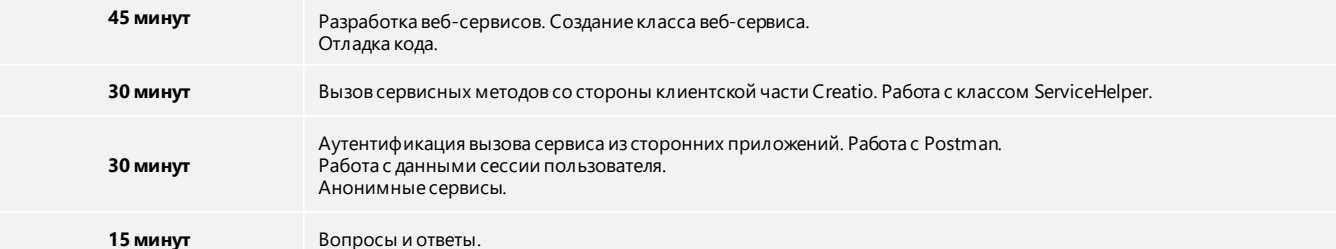

# **Creatio Academy**

## ПРАКТИКУМ ПО РАЗРАБОТКЕ НА ПЛАТФОРМЕ CREATIO

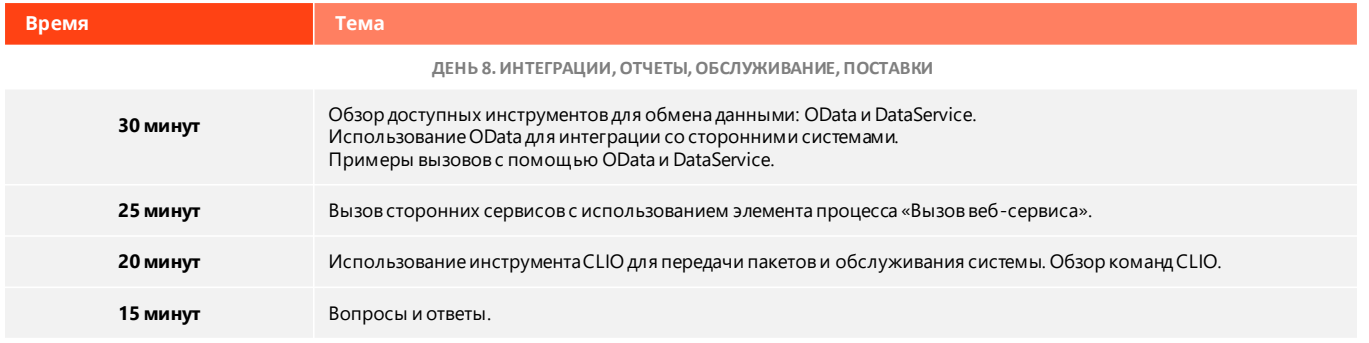

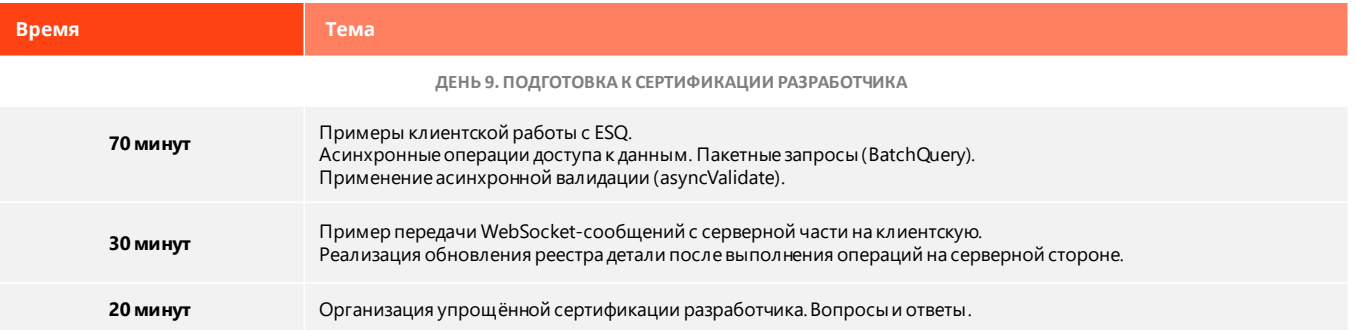

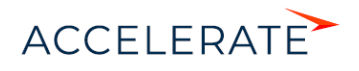